\_ FCO 51XXX-O001, Module mag indicators inadvertently set

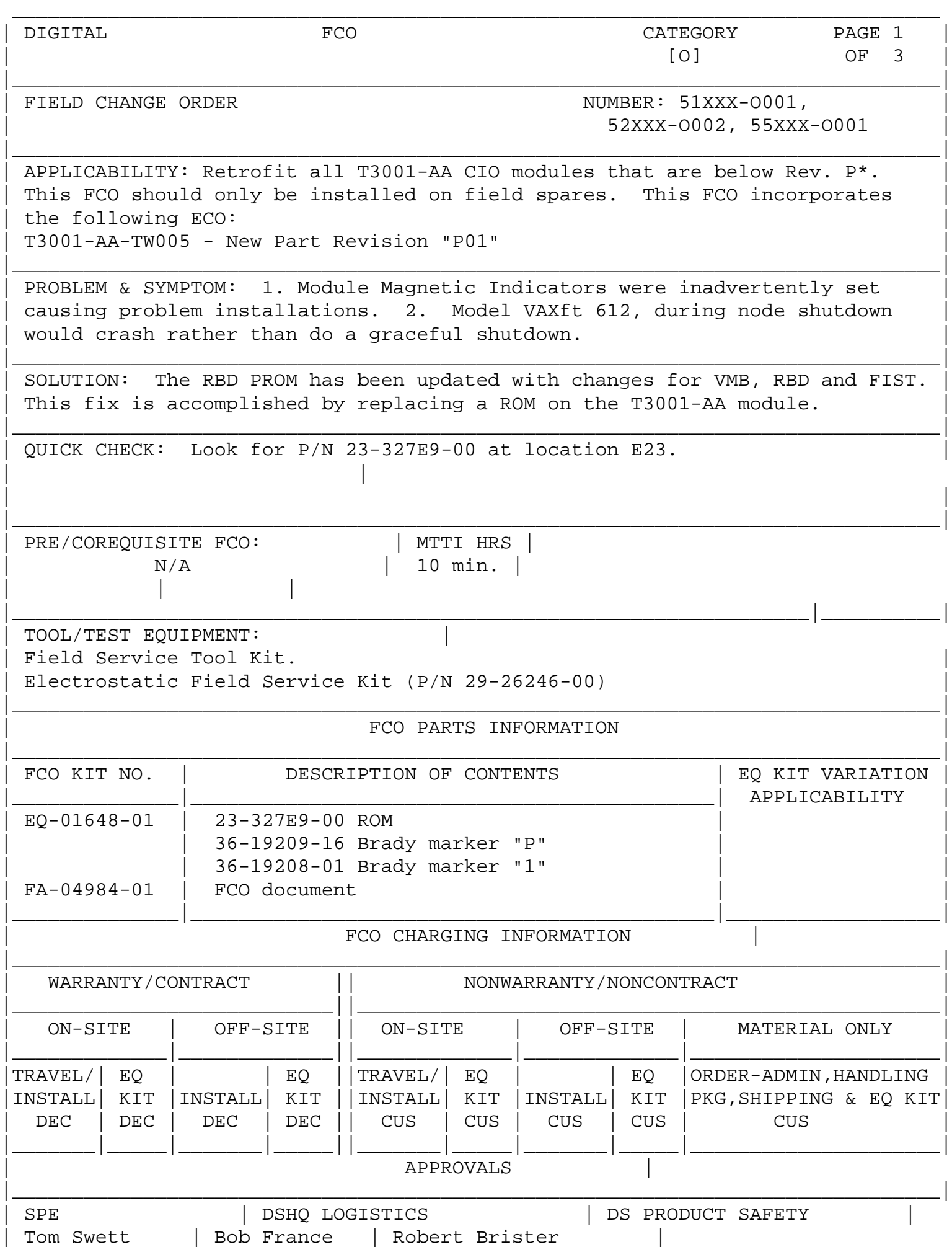

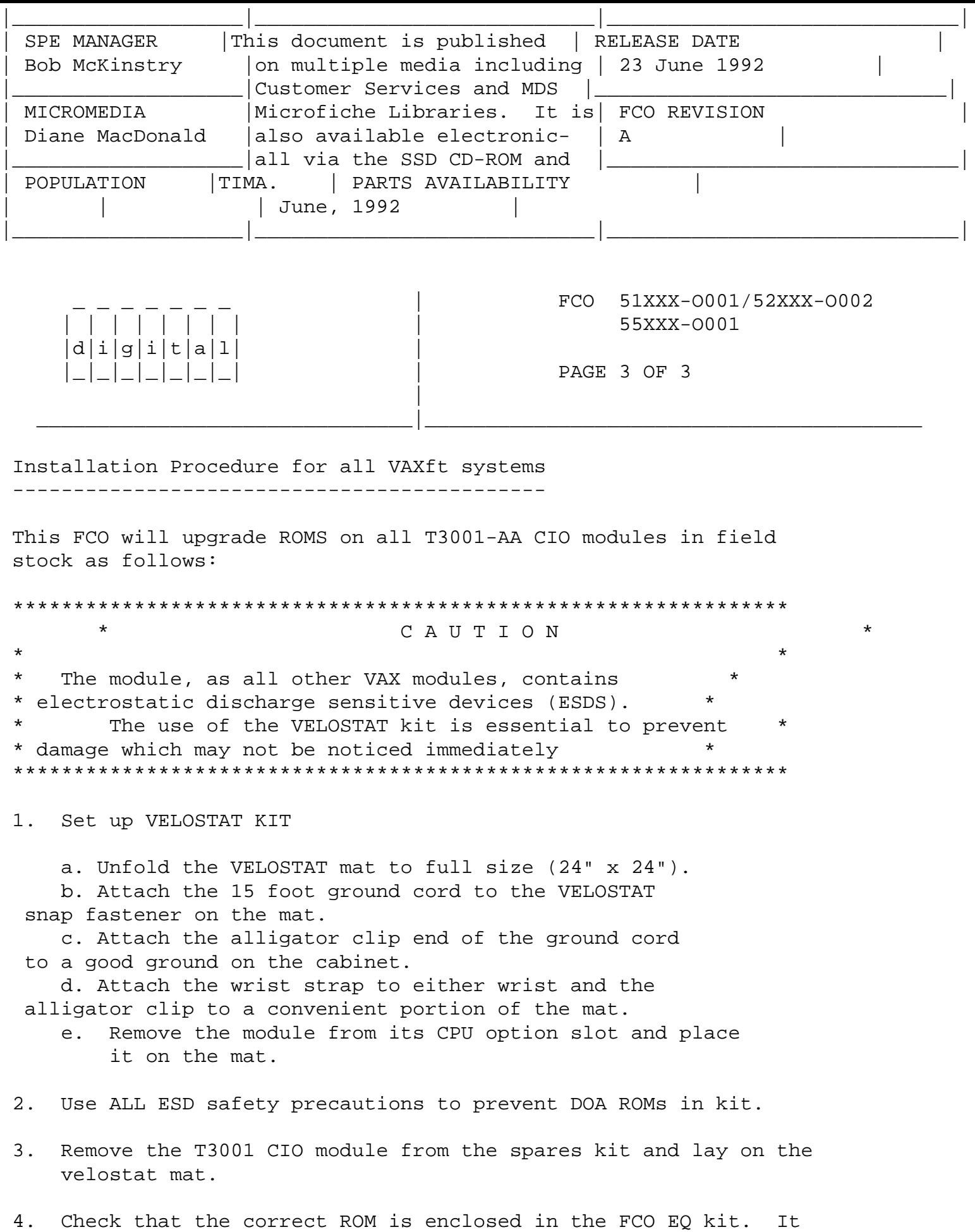

 should be P/N 23-327E9-00. If the part number is incorrect return the ROM to the designated repair center for upgrade and dis- continue this procedure.

- 5. Check the revision of the module taken from the spares kit. If the module is a T3001-AA at Rev P\* it should be replaced on the shelf and this procedure discontinued.
- 6. If the T3001-AA is below Rev P\* replace the ROM using EQ-01648-01 and following chart shown below. Also, refer to Figure 1, (Page 3) for the T3001-AA Unit Assembly drawing.

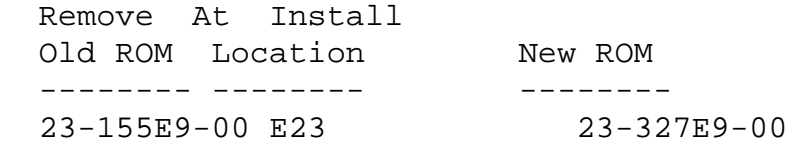

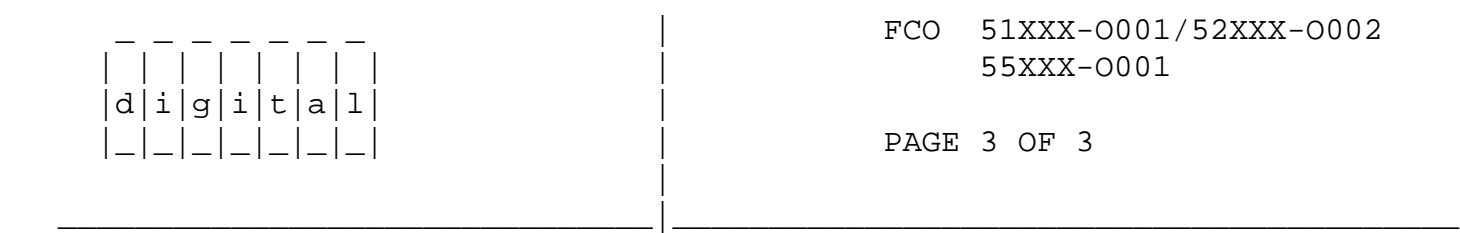

 7. Once the ROM is changed, place the brady markers on the module as follows:

Old Rev. New Rev.  $N^*$   $P^*$ 

> 8. Return the T3001 module back to its original package and return it to stock.

 9. Discard the old ROM in accordance with standard Digital policies.

FIGURE 1

\\FCO\_DOCS \\51XXX \\52XXX \\55XXX \\JUNE 1992